# ICOM 4015: Advanced Programming

# Lecture 2

#### **Reading: Chapter Two: Using Objects**

ICOM 4015 Fall 2008

# CAY HORSTMANN

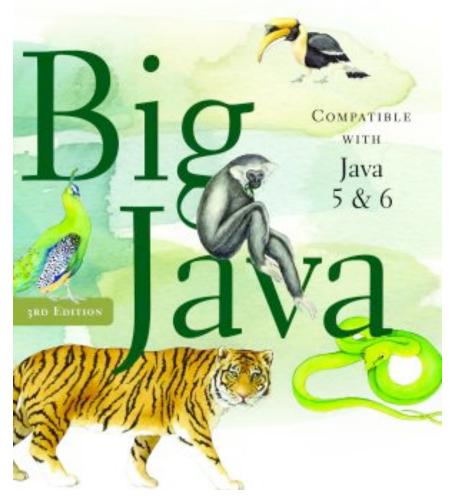

# **Chapter Two: Using Objects**

ICOM 4015 Fall 2008

# **Chapter Goals**

- To learn about variables
- To understand the concepts of classes and objects
- To be able to call methods
- To learn about parameters and return values
- To implement test programs
- To be able to browse the API documentation
- To realize the difference between objects and object references
- To write programs that display simple shapes

# **Types and Variables**

- Every value has a type
- Variable declaration examples: String greeting = "Hello, World!"; PrintStream printer = System.out; int luckyNumber = 13;
- Variables
  - Store values
  - Can be used in place of the objects they store

# **Syntax 2.1** Variable Definition

typeName variableName = value;

or

typeName variableName;

#### **Example:**

```
String greeting = "Hello, Dave!";
```

#### **Purpose:**

To define a new variable of a particular type and optionally supply an initial value.

# **Identifiers**

- Identifier: name of a variable, method, or class
- Rules for identifiers in Java:
  - Can be made up of letters, digits, and the underscore (\_) character
  - Cannot start with a digit
  - Cannot use other symbols such as ? or %
  - Spaces are not permitted inside identifiers
  - You cannot use reserved words
  - They are case sensitive
- By convention, variable names start with a lowercase letter
- By convention, class names start with an uppercase letter

What is the type of the values 0 and "0"?

Answer: int and String.

ICOM 4015 Fall 2008

# Which of the following are legal identifiers?

Greeting1 g void 101dalmatians Hello, World <greeting>

Answer: Only the first two are legal identifiers.

ICOM 4015 Fall 2008

Define a variable to hold your name. Use camel case in the variable name.

#### Answer:

String myName = "John Q. Public";

# **The Assignment Operator**

- Assignment operator: =
- Not used as a statement about equality
- Used to change the value of a variable

**The Assignment Operator** 

Int luckyNumber = 13; 1

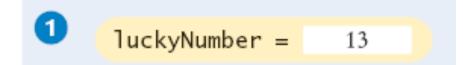

ICOM 4015 Fall 2008

# **The Assignment Operator**

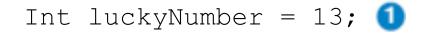

luckyNumber = 12; 🕗

Figure 1 Assigning a New Value to a Variable

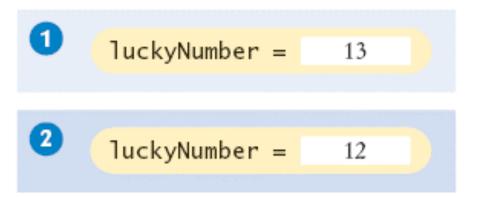

ICOM 4015 Fall 2008

### **Uninitialized Variables**

- Error:
  - Int luckyNumber;

System.out.println(luckyNumber);

// ERROR - uninitialized variable

# Figure 2 An Uninitialized Object Variable

luckyNumber =

ICOM 4015 Fall 2008

# Syntax 2.2 Assignment

variableName = value;

#### **Example:**

luckyNumber = 12;

#### **Purpose:**

To assign a new value to a previously defined variable.

ICOM 4015 Fall 2008

#### **Animation 2.1**

int luckyNumber = 13; luckyNumber = 12;

This animation demonstrates the process of variable initialization and assignment.

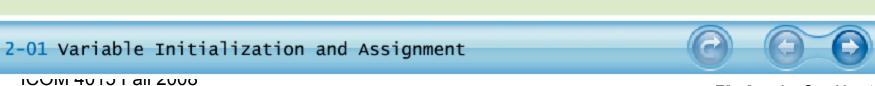

Is 12 = 12 a valid expression in the Java language?

**Answer:** No, the left-hand side of the = operator must be a variable.

How do you change the value of the greeting variable to "Hello, Nina!"?

# Answer:

greeting = "Hello, Nina!";

Note that

String greeting = "Hello, Nina!";

is not the right answer - that statement defines a new variable.

### **Objects and Classes**

- Object: entity that you can manipulate in your programs (by calling methods)
- Each object belongs to a class. For example, System.out belongs to the class PrintStream

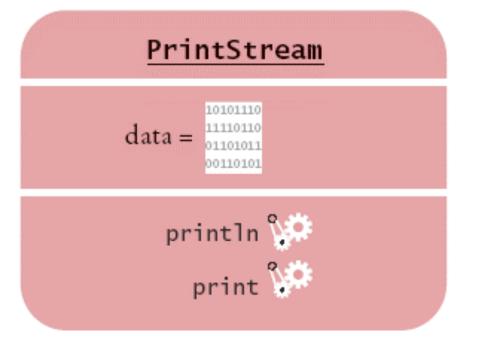

Figure 3 Representation of the System.out Object

#### **Methods**

- Method: Sequence of instructions that accesses the data of an object
- You manipulate objects by calling its methods
- Class: Set of objects with the same behavior
- Class determines legal methods

```
String greeting = "Hello";
greeting.println() // Error
greeting.length() // OK
```

 Public Interface: Specifies what you can do with the objects of a class

# **A Representation of Two String Objects**

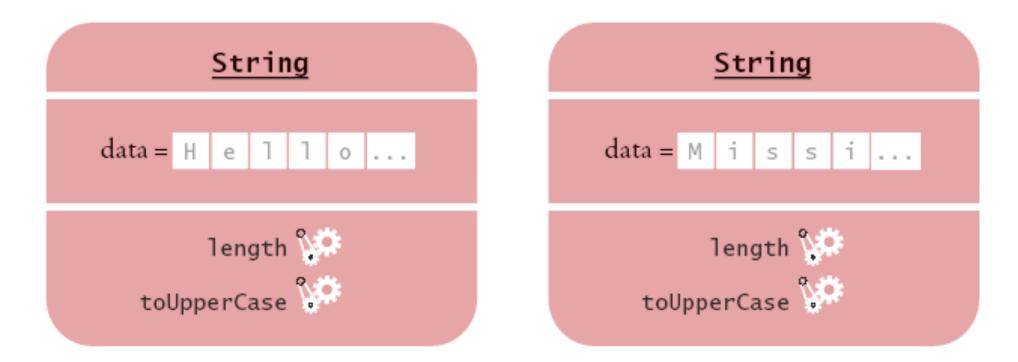

**Figure 4** A Representation of Two String Objects

ICOM 4015 Fall 2008

# **String Methods**

- length: counts the number of characters in a string
  String greeting = "Hello, World!";
  int n = greeting.length(); // sets n to 13
- toUpperCase: creates another String object that contains the characters of the original string, with lowercase letters converted to uppercase

```
String river = "Mississippi";
String bigRiver = river.toUpperCase(); // sets bigRiver
   to "MISSISSIPPI"
```

• When applying a method to an object, make sure method is defined in the appropriate class

```
System.out.length(); // This method call is an error
```

ICOM 4015 Fall 2008

How can you compute the length of the string "Mississippi"?

**Answer:** river.length() **Of** "Mississippi".length()

How can you print out the uppercase version of "Hello, World!"?

**Answer:** System.out.println(greeting.toUpperCase());

Is it legal to call river.println()? Why or why not?

**Answer:** It is not legal. The variable river has type String. The println method is not a method of the String class.

# **Implicit and Explicit Parameters**

 Parameter (explicit parameter): Input to a method. Not all methods have explicit parameters.

```
System.out.println(greeting)
greeting.length() // has no explicit parameter

PrintStream

Intoine

Intoine

Intoine

Intoine

Intoine

Intoine

Intoine

Intoine

Intoine

Intoine

Intoine

Intoine

Intoine

Intoine

Intoine

Intoine

Intoine

Intoine

Intoine

Intoine

Intoine

Intoine

Intoine

Intoine

Intoine

Intoine

Intoine

Intoine

Intoine

Intoine

Intoine

Intoine

Intoine

Intoine

Intoine

Intoine

Intoine

Intoine

Intoine

Intoine

Intoine

Intoine

Intoine

Intoine

Intoine

Intoine

Intoine

Intoine

Intoine

Intoine

Intoine

Intoine

Intoine

Intoine

Intoine

Intoine

Intoine

Intoine

Intoine

Intoine

Intoine

Intoine

Intoine

Intoine

Intoine

Intoine

Intoine

Intoine

Intoine

Intoine

Intoine

Intoine

Intoine

Intoine

Intoine

Intoine

Intoine

Intoine

Intoine

Intoine

Intoine

Intoine

Intoine

Intoine

Intoine

Intoine

Intoine

Intoine

Intoine

Intoine

Intoine

Intoine

Intoine

Intoine

Intoine

Intoine

Intoine

Intoine

Intoine

Intoine

Intoine

Intoine

Intoine

Intoine

Intoine

Intoine

Intoine

Intoine

Intoine

Intoine

Intoine

Intoine

Intoine

Intoine

Intoine

Intoine

Intoine

Intoine

Intoine

Intoine

Intoine

Intoine

Intoine

Intoine

Intoine

Intoine

Intoine

Intoine

Intoine

Intoine

Intoine

Intoine

Intoine

Intoine

Intoine

Intoine

Intoine

Intoine

Intoine

Intoine

Intoine

Intoine

Intoine

Intoine

Intoine

Intoine

Intoine

Intoine

Intoine

Intoine

Intoine

Intoine

Intoine

Intoine

Intoine

Intoine

Intoine

Intoine

Intoine

Intoine

Intoine

Intoine

Intoine

Intoine

Intoine

Intoine

Intoine

Intoine

Intoine

Intoine

Intoine

Intoine

Intoine

Intoine

Intoine

Intoine

Intoine

Intoine

Intoine

Intoine

Intoine

Intoine

Intoine

Intoine

Intoine

Intoine

Intoine

Intoine

Intoine

Intoine

Intoine

Intoine

Intoine

Intoine

Intoine

Intoine

Intoine

Intoine

Intoine

Intoine

Intoine

Intoine

Intoine

Intoine

Intoine

Intoine

Intoine

Intoine

Intoine

Intoine

Intoine

Intoine

Intoine

Intoine

Intoine

Intoine

Intoine

Int
```

Figure 5 Passing a Parameter to the println Method

• Implicit parameter: The object on which a method is invoked **SYSMEN:** 5012008 rintln (greeting) Big Java by Cay Horstmann

print 🞾

Copyright © 2008 by John Wiley & Sons. All rights reserved.

#### **Return Values**

Figui

6

 Return value: A result that the method has computed for use by the code that called it

Int n = greeting.length(); // return value stored in n

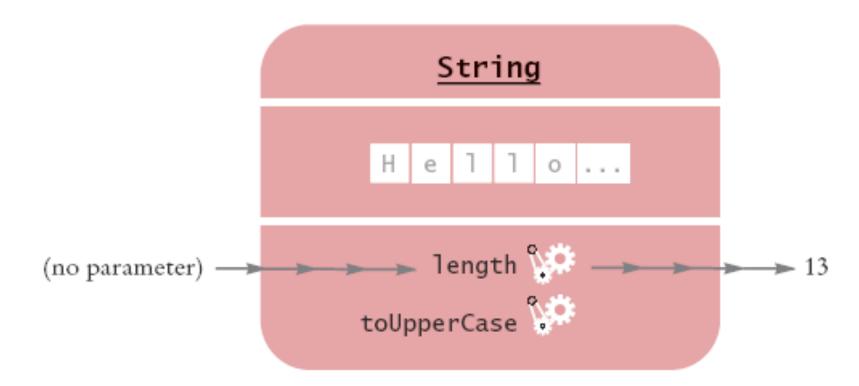

Invoking the length Method on a String Object

# **Passing Return Values**

 You can also use the return value as a parameter of another method:

```
    String
    PrintStream

    Hello
    Image: String string stri
```

Figure 7 Passing the Result of a Method Call to Another Method

System.out.println(greeting.length());

• Not all methods return values. Example: println ICOM 4015 Fall 2008

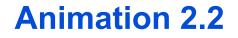

ICOM 4015 Fall 2008

# **A More Complex Call**

• replace method carries out a search-and-replace operation

```
River.replace("issipp", "our") // constructs a new
   string (Missouri")
```

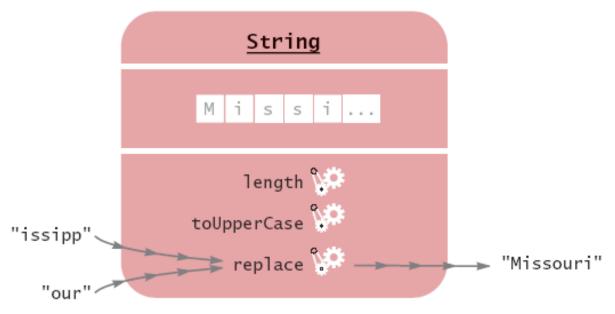

Figure 8 Calling the replace Method

#### •This method call has

- one implicit parameter: the string "Mississippi"
- two explicit parameters: the strings "issipp" and "our"
- a return value: the string "Missouri" Big Java by Cay Horstmann Copyright © 2008 by John Wiley & Sons. All rights reserved.

# **Method Definitions**

- Method definition specifies types of explicit parameters and return value
- Type of implicit parameter = current class; not mentioned in method definition
- Example: Class String defines

```
public int length()
   // return type: int
   // no explicit parameter
public String replace(String target, String replacement)
   // return type: String;
   // two explicit parameters of type String
```

# **Method Definitions**

• If method returns no value, the return type is declared as void

public void println(String output) // in class
 PrintStream

• A method name is overloaded if a class has more than one method with the same name (but different parameter types)

public void println(String output)
public void println(int output)

What are the implicit parameters, explicit parameters, and return values in the method call river.length()?

**Answer:** The implicit parameter is river. There is no explicit parameter. The return value is 11.

What is the result of the call river.replace("p", "s")?

Answer: "Missississi".

ICOM 4015 Fall 2008

What is the result of the call greeting.replace("World",
"Dave").length()?

**Answer:** 12.

ICOM 4015 Fall 2008

How is the toUpperCase method defined in the String class?

**Answer:** As public String toUpperCase(), with no explicit parameter and return type String.

# **Number Types**

- Integers: short, int, long 13
- Floating point numbers: float, double 1.3 0.00013
- When a floating-point number is multiplied or divided by 10, only the position of the decimal point changes; it "floats". This representation is related to the "scientific" notation

```
1.3 × 10^{-4}.
1.3E-4 // 1.3 × 10^{-4} written in Java
```

• Numbers are not objects; numbers types are primitive types

## **Arithmetic Operations**

- As in mathematics, the \* operator binds more strongly than the + operator

x + y + 2 // means the sum of x and y + 2 (x + y) + 2 // multiplies the sum of x and y with 2

Which number type would you use for storing the area of a circle?

Answer: double.

ICOM 4015 Fall 2008

Why is the expression 13.println() an error?

**Answer:** An int is not an object, and you cannot call a method on it.

Write an expression to compute the average of the values x and y.

**Answer:** (x + y) \* 0.5

ICOM 4015 Fall 2008

# **Rectangular Shapes and Rectangle Objects**

• Objects of type Rectangle *describe* rectangular shapes

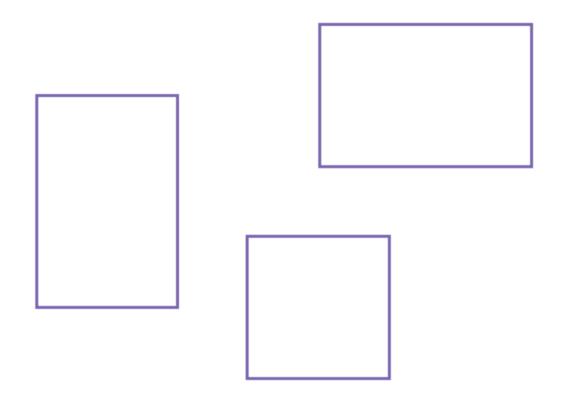

#### Figure 9 Rectangular Shapes

ICOM 4015 Fall 2008

# **Rectangular Shapes and Rectangle Objects**

• A Rectangle object isn't a rectangular shape – it is an object that contains a set of numbers that describe the rectangle

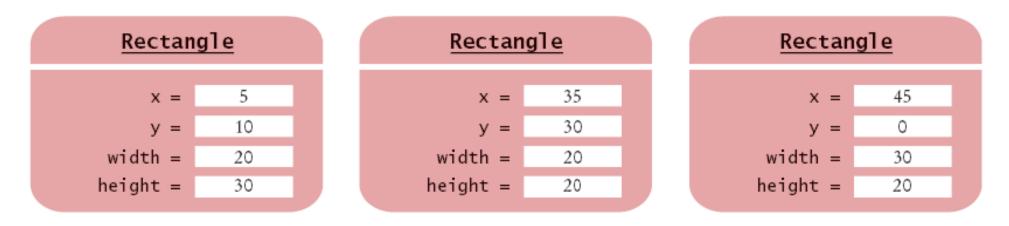

Figure 10 Rectangle Objects

## **Constructing Objects**

new Rectangle(5, 10, 20, 30)

- Detail:
  - 1. The new operator makes a Rectangle object
  - 2. It uses the parameters (in this case, 5, 10, 20, and 30) to initialize the data of the object
  - 3. It returns the object
- Usually the output of the new operator is stored in a variable Rectangle box = new Rectangle(5, 10, 20, 30);

# **Constructing Objects**

- The process of creating a new object is called *construction*
- The four values 5, 10, 20, and 30 are called the *construction* parameters
- Some classes let you construct objects in multiple ways

```
new Rectangle()
   // constructs a rectangle with its top
      left corner
   // at the origin (0, 0), width 0, and height 0
```

## Syntax 2.3 Object Construction

new ClassName(parameters)

#### **Example:**

new Rectangle(5, 10, 20, 30)
new Rectangle()

#### **Purpose:**

To construct a new object, initialize it with the construction parameters, and return a reference to the constructed object.

How do you construct a square with center (100, 100) and side length 20?

#### **Answer:**

new Rectangle(90, 90, 20, 20)

ICOM 4015 Fall 2008

## What does the following statement print?

System.out.println(new Rectangle().getWidth());

### **Answer:**

0

ICOM 4015 Fall 2008

## **Accessor and Mutator Methods**

 Accessor method: does not change the state of its implicit parameter

double width = box.getWidth();

• Mutator method: changes the state of its implicit parameter

box.translate(15, 25);

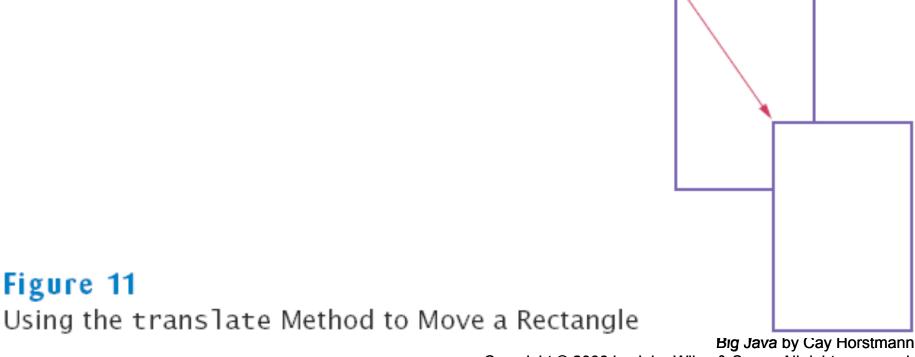

Copyright © 2008 by John Wiley & Sons. All rights reserved.

Is the toUpperCase method of the String class an accessor or a mutator?

**Answer:** An accessor – it doesn't modify the original string but returns a new string with uppercase letters.

Which call to translate is needed to move the box rectangle so that its top-left corner is the origin (0, 0)?

**Answer:** box.translate(-5, -10), provided the method is called immediately after storing the new rectangle into box.

# **Implementing a Test Program**

- 1. Provide a tester class.
- 2. Supply a main method.
- 3. Inside the main method, construct one or more objects.
- 4. Apply methods to the objects.
- 5. Display the results of the method calls.
- 6. Display the values that you expect to get.

# ch02/rectangle/MoveTester.java

```
01: import java.awt.Rectangle;
02:
03: public class MoveTester
04: {
05:
       public static void main(String[] args)
06:
       {
07:
          Rectangle box = new Rectangle (5, 10, 20, 30);
08:
09:
          // Move the rectangle
10:
          box.translate(15, 25);
11:
12:
          // Print information about the moved rectangle
13:
          System.out.print("x: ");
14:
          System.out.println(box.getX());
15:
          System.out.println("Expected: 20");
16:
17:
          System.out.print("y: ");
18:
          System.out.println(box.getY());
19:
          System.out.println("Expected: 35"); }
20: }
```

## ch02/rectangle/MoveTester.java (cont.)

### **Output:**

x: 20
Expected: 20
y: 35
Expected: 35

ICOM 4015 Fall 2008

## **Importing Packages**

- Don't forget to include appropriate packages:
- Java classes are grouped into packages
- Import library classes by specifying the package and class name: import java.awt.Rectangle;
- You don't need to import classes in the java.lang package such as String and System

# **Syntax 2.4** Importing a Class from a Package

import packageName.ClassName;

#### **Example:**

import java.awt.Rectangle;

## **Purpose:**

To import a class from a package for use in a program.

Suppose we had called box.translate(25, 15) instead of box.translate(15, 25). What are the expected outputs?

### Answer:

x: 30, y: 25

Why doesn't the MoveTester program print the width and height of the rectangle?

Answer: Because the translate method doesn't modify the shape of the rectangle.

The Random class is defined in the java.util package. What do you need to do in order to use that class in your program?

**Answer:** Add the statement

import java.util.Random;

at the top of your program.

## **Testing Classes in an Interactive Environment**

| BlueJ: Rectangle                                                                                                  | ×    |
|----------------------------------------------------------------------------------------------------|------|
| Project Edit Tools View                                                                                           | Help |
| New Class    >     BlueJ: Method Call     void translate(int, int)     boxtranslate (15 • , int     Dk     Cancel |      |
|                                                                                                    |      |
| Creating object Done                                                                                              |      |

Testing a Method Call in BlueJ

**Big Java** by Cay Horstmann Copyright © 2008 by John Wiley & Sons. All rights reserved.

ICOM 4015 Fall 2008

# **The API Documentation**

- API: Application Programming Interface
- Lists classes and methods in the Java library
- <u>http://java.sun.com/javase/6/docs/api/index.html</u>

# The API Documentation of the Standard Java Library=

|                                                                                                    | arm SE 6 b104) - Firefox<br>Bookmarks Tools Help                                               |                                                                                     |
|----------------------------------------------------------------------------------------------------|------------------------------------------------------------------------------------------------|-------------------------------------------------------------------------------------|
|                                                                                                    | http://java.sun.com/javase/6/docs/api/index.html                                               | •                                                                                   |
| Java <sup>™</sup> Platform<br>Standard Ed. 6<br>DRAFT rc-b104                                                                                 | Overview Package Class Use Tree Deprecated Index PREV NEXT ERAMES NO FRAMES                    | Help Java " Platform<br>Standard Ed. 6<br>DRAFT rc-b104                             |
| All Classes  All Classes  All Classes                                                                                                    | Java™ Platform, Standard E<br>API Specification<br>DRAFT rc-b104                               | dition 6                                                                            |
| AbstractAction<br>AbstractAnnotationValu<br>AbstractBorder<br>AbstractButton<br>AbstractCelEditor<br>AbstractCollection<br>AbstractCollection | This document is the API specification for version 6 of the Standard Edition. See: Description | Java™ Platform,                                                                     |
| AbstractDocument<br>AbstractDocument Aftra                                                                                                    | Packages                                                                                       |                                                                                     |
| AbstractDocument.Cor<br>AbstractDocument.Eler<br>AbstractElementVisitor<br>AbstractElementVisitor                                             | java.applet                                                                                    | Provides the classes nece<br>applet and the classes an<br>communicate with its appl |
| AbstractinterruptibleCh<br>AbstractLavoutCache<br>AbstractLayoutCache.t                                                                       |                                                                                                | Contains all of the classes<br>interfaces and for painting<br>images.               |
| AbstractList<br>AbstractListModel                                                                                                    | java.awt.color                                                                                 | Provides classes for color                                                          |

Figure 12 The API Documentation of the Standard Java Library

## The API Documentation for the Rectangle Class

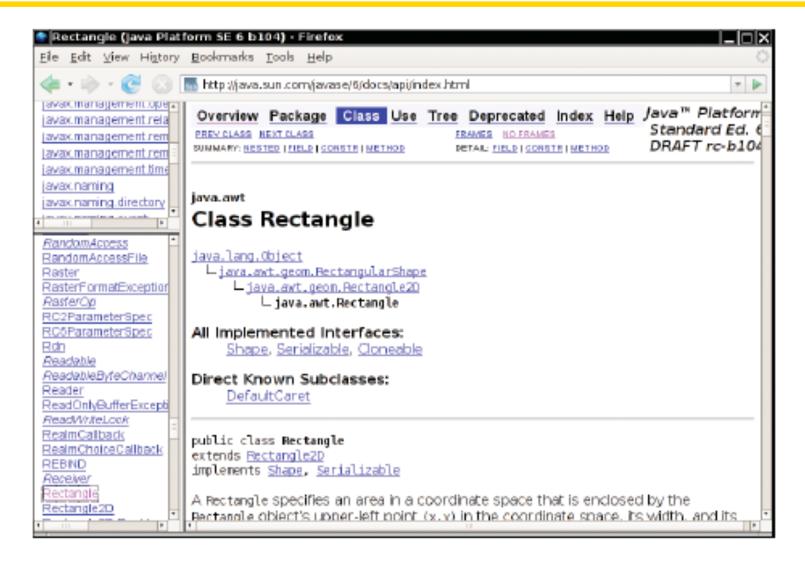

Figure 13 The API Documentation for the Rectangle Class

1001VI 40101 all 2000

# **Javadoc Method Summary**

| <u>E</u> ile <u>E</u> dit ⊻iew Hi <u>s</u> tory                                    | <u>B</u> ookmarks <u>T</u> o | ela Helb                                                                                                    | 4  |
|------------------------------------------------------------------------------------|------------------------------|----------------------------------------------------------------------------------------------------|----|
| 🤹 • 🔶 • 🕑 🖸 🖪                                                                      | http://java.su               | n.com/javase/6/docs/api/index.html                                                                                                    | -  |
| avax.management.rela                                                               | Method                       | l Summary                                                                                                    |    |
| avax.management.rem<br>avax.management.rem<br>avax.management.time<br>javax.naming |                              | add(int news, int newy)<br>Adds a point, specified by the integer arguments news, newy to<br>the bounds of this Rectangle.                                                         |    |
| avax naming, directory                                                             | void                         | add( <u>Point</u> pt)<br>Adds the specified Point to the bounds of this Rectangle.                                                                                                 |    |
| RandomAccess RandomAccessFile Restor                                               | void                         | add( <u>Rectangle</u> r)<br>Adds a Rectangle to this Rectangle.                                                                                                    |    |
| Raster<br>RasterFormatException<br><u>ResterOp</u><br>RC2ParameterSpec             |                              | <pre>contains(int x, int y) Checks whether or not this Rectangle contains the point at the specified location (x,y).</pre>                                                         | e  |
| RC5ParameterSpec<br>Rdn<br><u>Readable</u><br>ReadableByteChannel                  |                              | <u>contains</u> (int X, int Y, int W, int H)<br>Checks whether this Rectangle entirely contains the Rectangle<br>the specified location (X,Y) with the specified dimensions (W,H). | at |
| Reader<br>ReadOnlyBufferExcepti<br>ReadWitteLook<br>RealmCalback                   |                              | <u>contains</u> ( <u>Point</u> p)<br>Checks whether or not this Rectangle contains the specified<br>Point.                                                                         |    |
| RealmChoiceCallback<br>REBIND<br>Acceiver<br>Rectangle                             |                              | <u>contains</u> ( <u>Rectangle</u> r)<br>Checks whether or not this Rectangle entirely contains the<br>specified Rectangle.                                                        |    |
| Rectangle2D                                                                        | Rectangle20                  | createIntersection(Rectangle2D r)                                                                                                    |    |

Figure 14 The Method Summary for the Rectangle Class

# translate Method Documentation

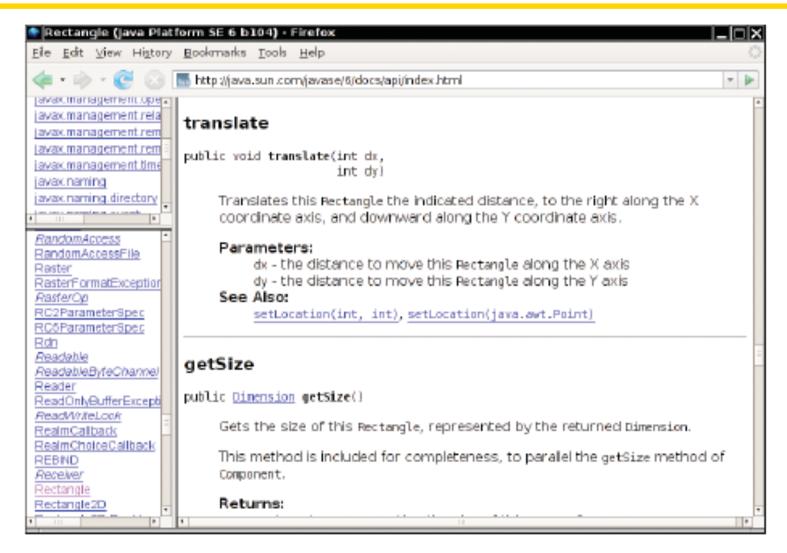

Figure 15 The API Documentation of the translate Method ICOM 4015 Fall 2008

Look at the API documentation of the String class. Which method would you use to obtain the string "hello, world!" from the string "Hello, World!"?

**Answer:** toLowerCase

In the API documentation of the string class, look at the description of the trim method. What is the result of applying trim to the string "Hello, Space ! "? (Note the spaces in the string.)

**Answer:** "Hello, Space !" – only the leading and trailing spaces are trimmed.

# **Object References**

- Object reference describes the location of an object
- The new operator returns a reference to a new object Rectangle box = new Rectangle();
- Multiple object variables can refer to the same object

```
Rectangle box = new Rectangle(5, 10, 20, 30);
Rectangle box2 = box;
box2.translate(15, 25);
```

Primitive type variables ≠ object variables

### **Object Variables and Number Variables**

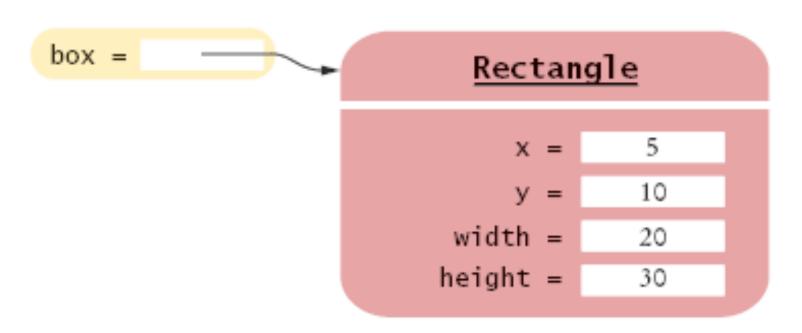

### Figure 16 An Object Variable Containing an Object Reference

ICOM 4015 Fall 2008

### **Object Variables and Number Variables (Cont.)**

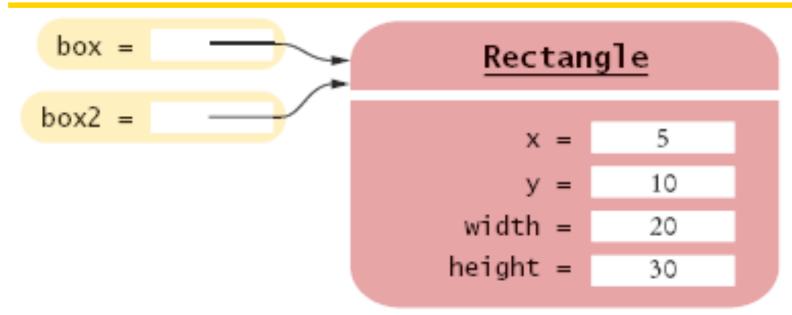

Figure 17 Two Object Variables Referring to the Same Object

luckyNumber = 13

### Figure 18 A Number Variable Stores a Number

ICOM 4015 Fall 2008

# **Copying Numbers**

int luckyNumber = 13;  $\bigcirc$ 

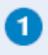

luckyNumber = 13

ICOM 4015 Fall 2008

# **Copying Numbers**

int luckyNumber = 13; 1
int luckyNumber2 = luckyNumber; 2

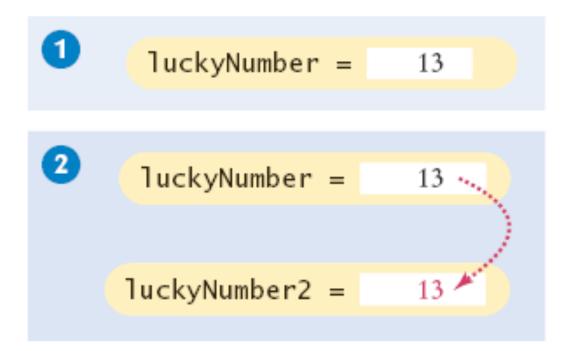

ICOM 4015 Fall 2008

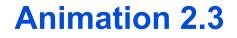

1001VI 40101 all 2000

# **Copying Numbers**

int luckyNumber = 13; 🚹 int luckyNumber2 = luckyNumber; 2 luckyNumber2 = 12; 3

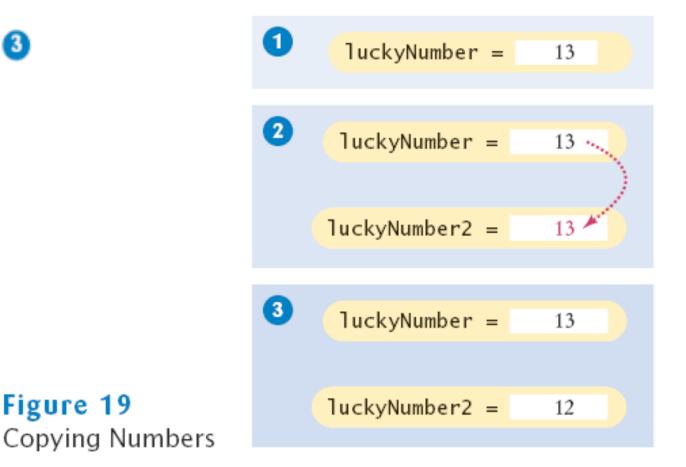

ICOM 4015 Fall 2008

Figure 19

# **Copying Object References**

Rectangle box = new Rectangle(5, 10, 20, 30);  $\bigcirc$ 

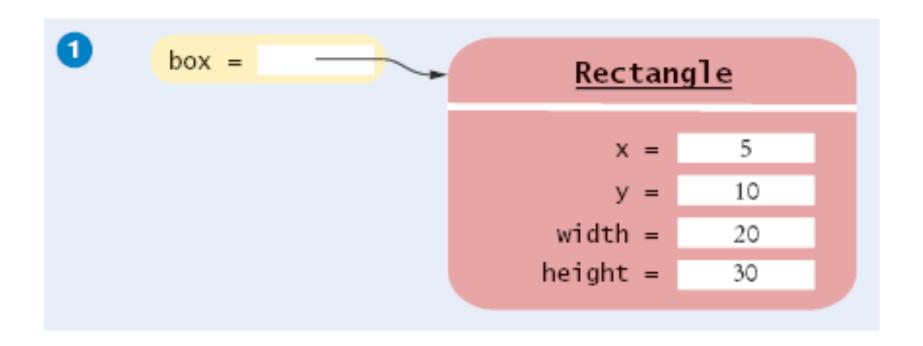

ICOM 4015 Fall 2008

# **Copying Object References**

Rectangle box = new Rectangle(5, 10, 20, 30); Rectangle box2 = box;

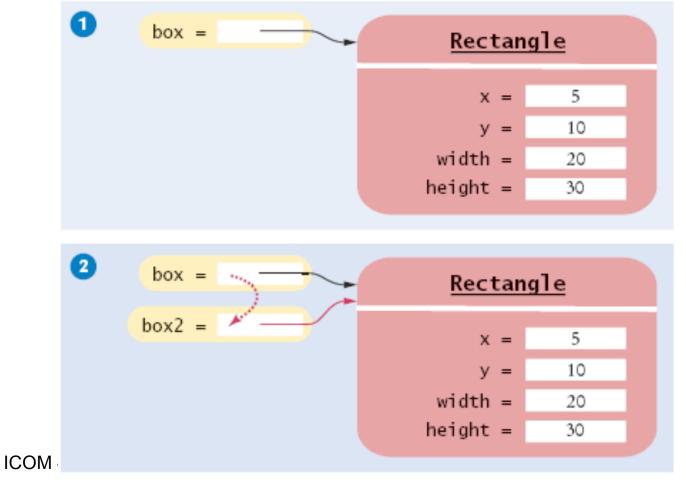

#### **Copying Object References**

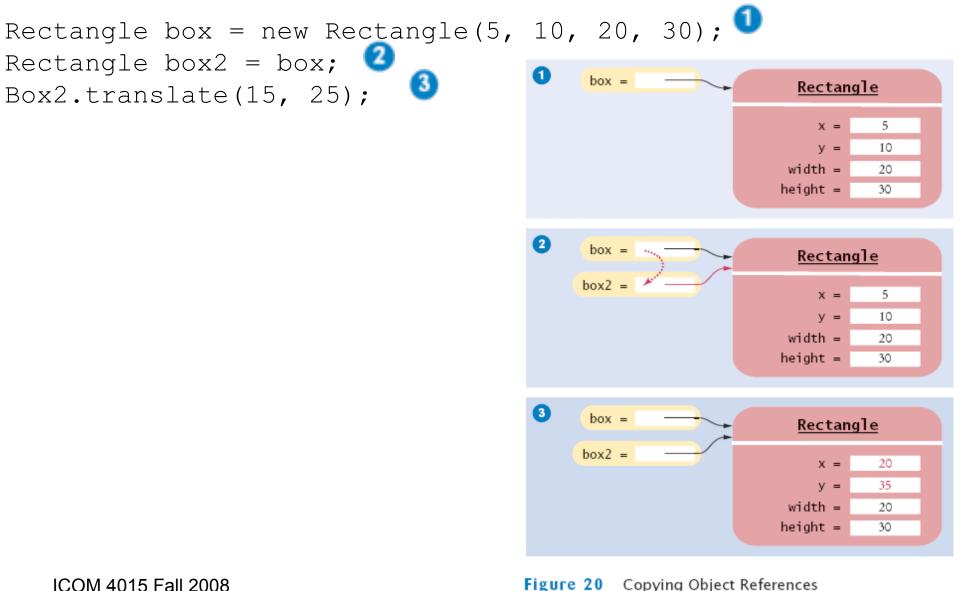

Figure 20 Copying Object References Big Java by Cay Horstmann Copyright © 2008 by John Wiley & Sons. All rights reserved. What is the effect of the assignment greeting2 = greeting?

**Answer:** Now greeting and greeting2 both refer to the same String Object.

After calling greeting2.toUpperCase(), what are the contents of greeting and greeting2?

**Answer:** Both variables still refer to the same string, and the string has not been modified. Recall that the toUpperCase method constructs a new string that contains uppercase characters, leaving the original string unchanged.

#### **Mainframes – When Dinosaurs Ruled the Earth**

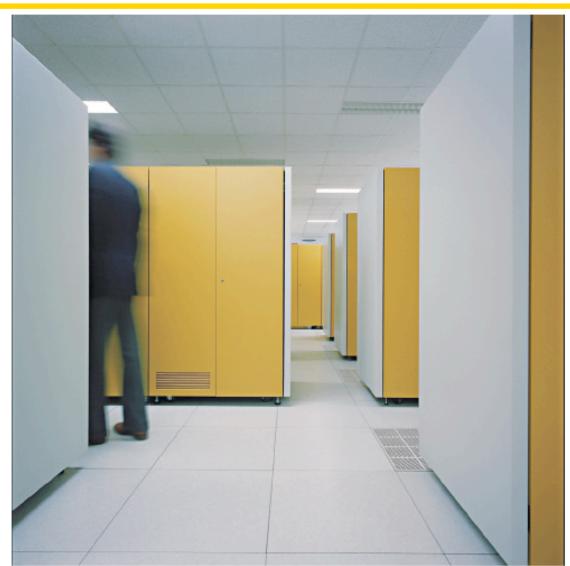

A Mainframe Computer

# **Graphical Applications and Frame Windows**

# To show a frame:

- 1. Construct an object of the JFrame class:
   JFrame frame = new JFrame();
- 2. Set the size of the frame:
   frame.setSize(300, 400);
- 3. If you'd like, set the title of the frame:
   frame.setTitle("An Empty Frame");
- 4. Set the "default close operation":
   frame.setDefaultCloseOperation(JFrame.EXIT\_ON\_CLOSE);
- 5. Make the frame visible:

frame.setVisible(true);

# **A Frame Window**

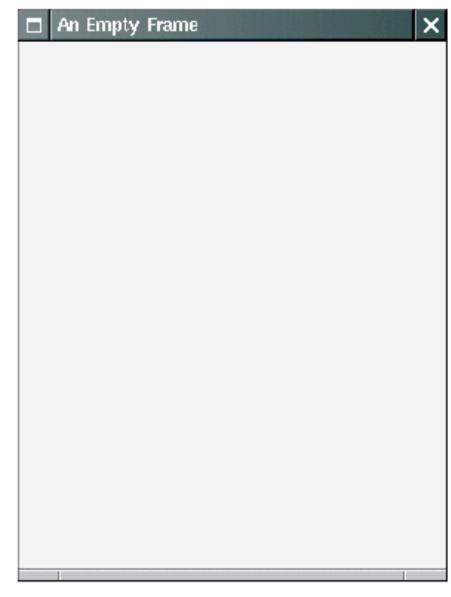

ICFigure 21 A Frame Window

# ch02/emptyframe/EmptyFrameViewer.java

```
01: import javax.swing.JFrame;
02:
03: public class EmptyFrameViewer
04: {
05:
       public static void main(String[] args)
06:
       {
07:
          JFrame frame = new JFrame();
08:
09:
          frame.setSize(300, 400);
10:
          frame.setTitle("An Empty Frame");
11:
          frame.setDefaultCloseOperation(JFrame.EXIT ON CLOSE);
12:
13:
          frame.setVisible(true);
14:
       }
15: }
```

How do you display a square frame with a title bar that reads "Hello, World!"?

Answer: Modify the EmptyFrameViewer program as follows:
 frame.setSize(300, 300);
 frame.setTitle("Hello, World!");

How can a program display two frames at once?

**Answer:** Construct two JFrame objects, set each of their sizes, and call setVisible(true) on each of them.

# **Drawing on a Component**

- In order to display a drawing in a frame, define a class that extends the JComponent class.
- Place drawing instructions inside the paintComponent method. That method is called whenever the component needs to be repainted.

```
public class RectangleComponent extends JComponent
{
    public void paintComponent(Graphics g)
    {
        Drawing instructions go here
    }
}
```

#### **Classes** Graphics **and** Graphics2D

- Graphics class lets you manipulate the graphics state (such as current color)
- Graphics2D class has methods to draw shape objects
- Use a cast to recover the Graphics2D object from the Graphics parameter:

```
public class RectangleComponent extends JComponent
{
    public void paintComponent(Graphics g)
    {
        // Recover Graphics2D
        Graphics2D g2 = (Graphics2D) g;
        . . .
    }
}
Continued
ICOM 4015 Fall 2008
Big. Java by Cay Ho
```

#### Classes Graphics and Graphics2D (cont.)

• Call method draw of the Graphics2D class to draw shapes, such as rectangles, ellipses, line segments, polygons, and arcs:

```
public class RectangleComponent extends JComponent
{
    public void paintComponent(Graphics g)
    {
        ...
        Rectangle box = new Rectangle(5, 10, 20, 30);
        g2.draw(box);
        ...
    }
}
```

# **Drawing Rectangles**

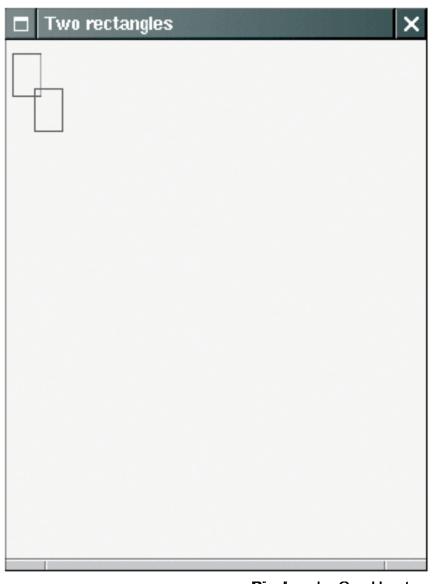

#### Figure 22 ICOM 4015 Fall 201 Drawing Rectangles

# ch02/rectangles/RectangleComponent.java

```
01: import java.awt.Graphics;
02: import java.awt.Graphics2D;
03: import java.awt.Rectangle;
04: import javax.swing.JComponent;
05:
06: /**
07:
    A component that draws two rectangles.
08: */
09: public class RectangleComponent extends JComponent
10: {
11:
       public void paintComponent(Graphics g)
12:
       {
13:
          // Recover Graphics2D
14:
          Graphics2D q2 = (Graphics2D) q;
15:
16:
          // Construct a rectangle and draw it
17:
          Rectangle box = new Rectangle (5, 10, 20, 30);
18:
          q2.draw(box);
19:
```

#### Continued

Big Java by Cay Horstmann Copyright © 2008 by John Wiley & Sons. All rights reserved.

ICOM 4015 Fall 2008

# ch02/rectangles/RectangleComponent.java (cont.)

20: // Move rectangle 15 units to the right and 25 units down
21: box.translate(15, 25);
22:
23: // Draw moved rectangle
24: g2.draw(box);
25: }
26: }

# **Using a Component**

- 1. Construct a frame.
- 2. Construct an object of your component class:
   RectangleComponent component = new RectangleComponent();
- 3. Add the component to the frame:

frame.add(component);

4. Make the frame visible

# ch02/rectangles/RectangleViewer.java

```
01: import javax.swing.JFrame;
02:
03: public class RectangleViewer
04: {
       public static void main(String[] args)
05:
06:
       {
07:
          JFrame frame = new JFrame();
08:
09:
          frame.setSize(300, 400);
10:
          frame.setTitle("Two rectangles");
11:
          frame.setDefaultCloseOperation(JFrame.EXIT ON CLOSE);
12:
13:
          RectangleComponent component = new RectangleComponent();
14:
          frame.add(component);
15:
16:
          frame.setVisible(true);
17:
       }
18: }
```

#### Self Check 2.29

How do you modify the program to draw two squares?

**Answer:** Rectangle box = new Rectangle(5, 10, 20, 20);

ICOM 4015 Fall 2008

What happens if you call g.draw(box) instead of g2.draw(box)?

**Answer:** The compiler complains that g doesn't have a draw method.

# **Applets**

- Applets are programs that run inside a web browser
- To implement an applet, use this code outline:

```
public class MyApplet extends JApplet
{
    public void paint(Graphics g)
    {
        // Recover Graphics2D
        Graphics2D g2 = (Graphics2D) g;
        // Drawing instructions go here
        ...
    }
}
```

# **Applets**

- This is almost the same outline as for a component, with two minor differences:
  - 1. You extend JApplet, not JComponent
  - 2. You place the drawing code inside the paint method, not inside paintComponent
- To run an applet, you need an HTML file with the applet tag
- An HTML file can have multiple applets; add a separate applet tag for each applet
- You view applets with the applet viewer or a Java enabled browser
   applet viewer Rectangle Applet html

appletviewer RectangleApplet.html

# ch02/applet/RectangleApplet.java

```
01: import java.awt.Graphics;
02: import java.awt.Graphics2D;
03: import java.awt.Rectangle;
04: import javax.swing.JApplet;
05:
06: /**
07:
    An applet that draws two rectangles.
08: */
09: public class RectangleApplet extends JApplet
10: {
11:
       public void paint (Graphics q)
12:
       {
13:
          // Prepare for extended graphics
14:
          Graphics2D q2 = (Graphics2D) q;
15:
16:
          // Construct a rectangle and draw it
17:
          Rectangle box = new Rectangle (5, 10, 20, 30);
18:
          q2.draw(box);
19:
```

#### Continued

**Big Java** by Cay Horstmann Copyright © 2008 by John Wiley & Sons. All rights reserved.

ICOM 4015 Fall 2008

# ch02/applet/RectangleApplet.java (cont.)

# ch02/applet/RectangleApplet.html

- 1: <applet code="RectangleApplet.class" width="300" height="400">
- 2: </applet>

# ch02/applet/RectangleAppletExplained.html

- **01:** <html>
- **02:** <head>
- **03:** <title>Two rectangles</title>
- **04:** </head>
- **05:** <body>
- 06: Here is my <i>first applet</i>:
- **07:** <applet code="RectangleApplet.class" width="300" height="400">
- **08:** </applet>
- **09:** </body>
- **10:** </html>

# **Applets**

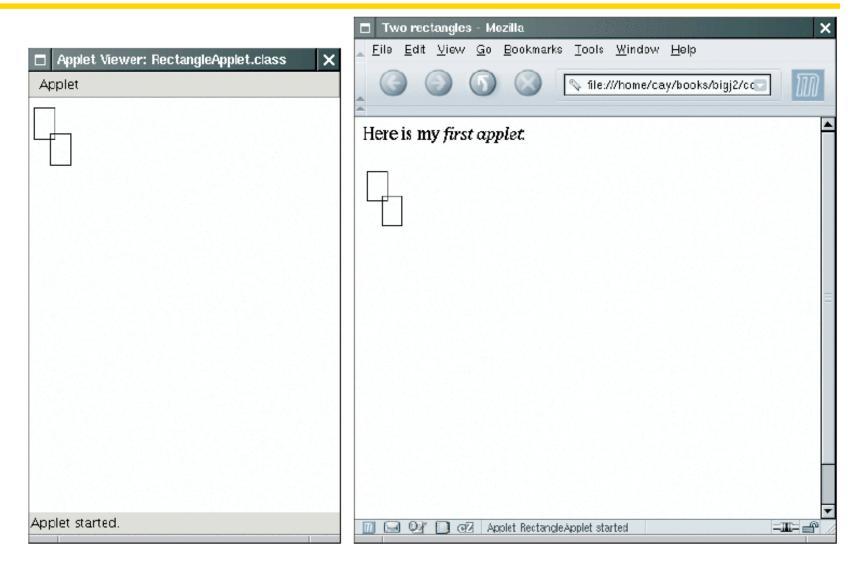

An Applet in the Applet Viewer ICOM 4015 Fail 2008

An Applet in a Web Browser

# **Ellipses**

- Ellipse2D.Double describes an ellipse
- We won't use the .Float class
- This class is an inner class doesn't matter to us except for the import statement:

```
import java.awt.geom.Ellipse2D; // no .Double
```

• Must construct and draw the shape

```
Ellipse2D.Double ellipse = new Ellipse2D.Double(x, y,
    width, height); g2.draw(ellipse);
```

# **An Ellipse**

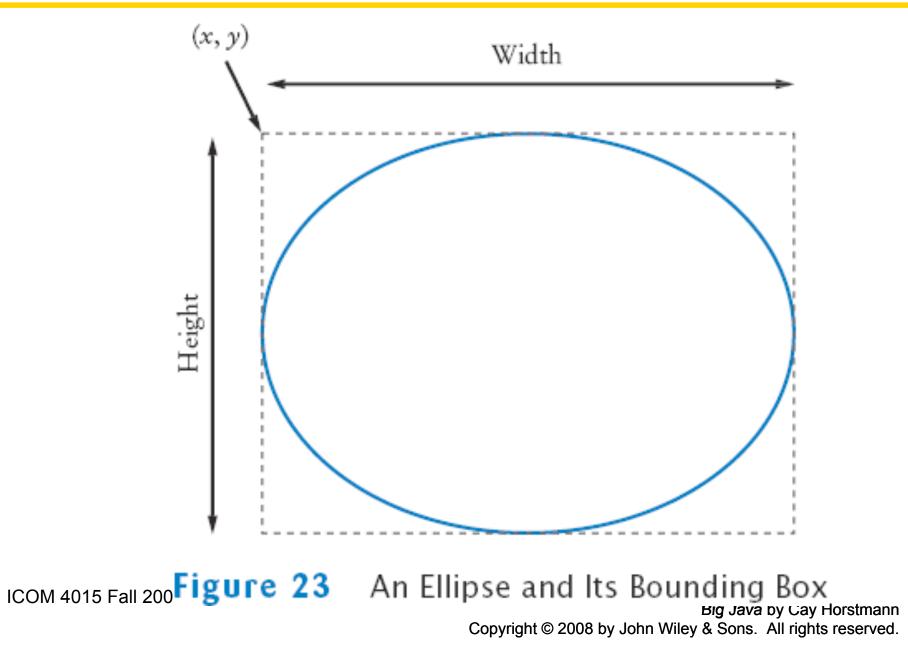

### **Drawing Lines**

#### To draw a line:

Line2D.Double segment = new Line2D.Double(x1, y1, x2, y2);
g2.draw(segment);

#### or,

Point2D.Double from = new Point2D.Double(x1, y1); Point2D.Double to = new Point2D.Double(x2, y2); Line2D.Double segment = new Line2D.Double(from, to); g2.draw(segment);

#### **Drawing Text**

g2.drawString("Message", 50, 100;

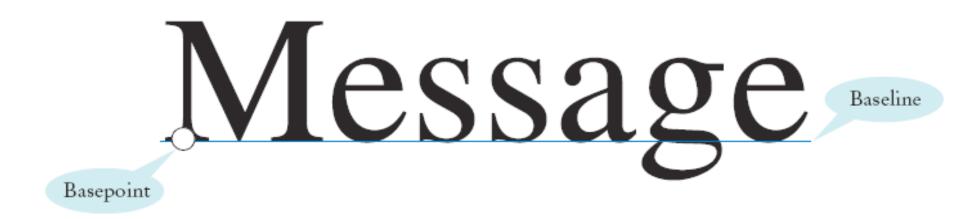

Figure 24 Basepoint and Baseline

ICOM 4015 Fall 2008

# Colors

- Standard colors Color.BLUE, Color.RED, Color.PINK etc.
- Specify red, green, blue between 0 and 255 Color magenta = new Color(255, 0, 255);
- Set color in graphics context g2.setColor (magenta);
- Color is used when drawing and filling shapes
   g2.fill(rectangle); // filled with current color

# **Predefined Colors and Their RGB Values**

| Color           | RGB Value     |
|-----------------|---------------|
| Color.BLACK     | 0, 0, 0       |
| Color.BLUE      | 0, 0, 255     |
| Color.CYAN      | 0, 255, 255   |
| Color.GRAY      | 128, 128, 128 |
| Color.DARKGRAY  | 64, 64, 64    |
| Color.LIGHTGRAY | 192, 192, 192 |
| Color.GREEN     | 0, 255, 0     |
| Color.MAGENTA   | 255, 0, 255   |
| Color.ORANGE    | 255, 200, 0   |
| Color.PINK      | 255, 175, 175 |
| Color.RED       | 255, 0, 0     |
| Color.WHITE     | 255, 255, 255 |
| Color.YELLOW    | 255, 255, 0   |

ICOM 4015 Fall 2008

# **Alien Face**

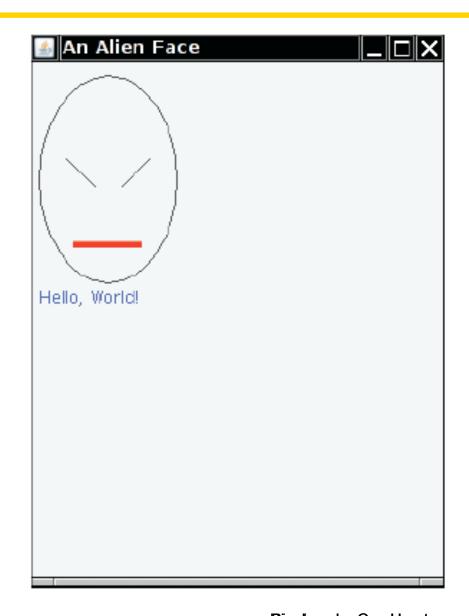

ICOM 4015 Fall 2008

Figure 25 An Alien Face

# ch02/faceviewer/FaceComponent.java

```
01: import java.awt.Color;
02: import java.awt.Graphics;
03: import java.awt.Graphics2D;
04: import java.awt.Rectangle;
05: import java.awt.geom.Ellipse2D;
06: import java.awt.geom.Line2D;
07: import javax.swing.JPanel;
08: import javax.swing.JComponent;
09:
10: /**
11:
    A component that draws an alien face
12: */
13: public class FaceComponent extends JComponent
14: {
    public void paintComponent(Graphics q)
15:
16:
      {
17:
          // Recover Graphics2D
18:
          Graphics2D q2 = (Graphics2D) q;
19:
```

#### Continued

Big Java by Cay Horstmann Copyright © 2008 by John Wiley & Sons. All rights reserved.

ICOM 4015 Fall 2008

#### ch02/faceviewer/FaceComponent.java (cont.)

```
// Draw the head
20:
21:
          Ellipse2D.Double head = new Ellipse2D.Double(5, 10, 100, 150);
22:
          q2.draw(head);
23:
24:
          // Draw the eyes
25:
          Line2D.Double eye1 = new Line2D.Double(25, 70, 45, 90);
26:
          q2.draw(eye1);
27:
28:
          Line2D.Double eye2 = new Line2D.Double(85, 70, 65, 90);
29:
          q2.draw(eye2);
30:
31:
          // Draw the mouth
32:
          Rectangle mouth = new Rectangle (30, 130, 50, 5);
33:
          g2.setColor(Color.RED);
34:
          q2.fill(mouth);
35:
36:
          // Draw the greeting
37:
          q2.setColor(Color.BLUE);
38:
          g2.drawString("Hello, World!", 5, 175);
39:
       }
40: }
```

ICOM 4015 Fall 2008

# ch02/faceviewer/FaceViewer.java

```
01: import javax.swing.JFrame;
02:
03: public class FaceViewer
04: {
       public static void main(String[] args)
05:
06:
       {
07:
          JFrame frame = new JFrame();
08:
          frame.setSize(300, 400);
09:
          frame.setTitle("An Alien Face");
10:
          frame.setDefaultCloseOperation(JFrame.EXIT ON CLOSE);
11:
12:
          FaceComponent component = new FaceComponent();
13:
          frame.add(component);
14:
15:
          frame.setVisible(true);
16:
      }
17: }
```

Give instructions to draw a circle with center (100, 100) and radius 25.

#### **Answer:**

g2.draw(new Ellipse2D.Double(75, 75, 50, 50));

Give instructions to draw a letter "V" by drawing two line segments.

# **Answer:**

```
Line2D.Double segment1 = new Line2D.Double(0, 0, 10, 30);
g2.draw(segment1);
Line2D.Double segment2 = new Line2D.Double(10, 30, 20,
0);
g2.draw(segment2);
```

#### Self Check 2.34

Give instructions to draw a string consisting of the letter "V".

#### Answer:

```
g2.drawString("V", 0, 30);
```

Self Check 2.35

What are the RGB color values of Color.BLUE?

**Answer:** 0, 0, and 255

ICOM 4015 Fall 2008

How do you draw a yellow square on a red background?

**Answer:** First fill a big red square, then fill a small yellow square inside:

```
g2.setColor(Color.RED);
g2.fill(new Rectangle(0, 0, 200, 200));
g2.setColor(Color.YELLOW);
g2.fill(new Rectangle(50, 50, 100, 100));
```